# **T.jpg**

**Jiahu Qin,Yanni Wan,Fangyuan Li,Yu Kang,Weiming Fu**

 The Essential Guide to HTML5 and CSS3 Web Design Craig Grannell,Victor Sumner,Dionysios Synodinos,2012-09-07 The Essential Guide to HTML5 and CSS3 Web Design has been fully revised from its critically acclaimed first edition, and updated to include all of the new features and best practices of HTML5 and CSS3. This book reveals all you'll need to design great web sites that are standards-compliant, usable, and aesthetically pleasing, but it won't overwhelm you with waffle, theory, or obscure details! You will find The Essential Guide to HTML5 and CSS3 Web Design invaluable at any stage of your career, with its mixture of practical tutorials and reference material. Beginners will quickly pick up the basics, while more experienced web designers and developers will keep returning to the book again and again to read up on techniques they may not have used for a while, or to look up properties, attributes and other details. This book is destined to become a close friend, adopting a permanent place on your desk. The Essential Guide to HTML5 and CSS3 Web Design starts off with a brief introduction to the web and web design, before diving straight in to HTML5 and CSS3 basics, reusing code, and other best practices you can adopt. The book then focuses on the most important areas of a successful web site: typography, images, navigation, tables, layouts, forms and feedback (including ready-made PHP scripts) and browser quirks, hacks and bugs. The Essential Guide to HTML5 and CSS3 Web Design is completely up-to-date, covering support of the newest standards in all the latest browsers, including IE 9 and Firefox 4. The last chapter of the book provides several case studies to dissect and learn from, including all the most popular web site archetypes—a blog, a store front, a corporate home page, and an online gallery. You'll also appreciate several detailed reference appendices covering CSS, HTML, color references, entities, and more—any details you need to look up will be close at hand.

Python & XML Christopher A. Jones,Fred L. Drake Jr,2001-12-18 If you are a Python programmer who wants to incorporate XML into your skill set, this is the book for you. Python has attracted a wide variety of developers, who use it either as glue to connect critical programming tasks together, or as a complete cross-platform application development language. Yet, because it is object-oriented and has powerful text manipulation abilities, Python is an ideal language for manipulating XML.Python & XML gives you a solid foundation for using these two languages together. Loaded with practical examples, this new volume highlights common application tasks, so that you can learn by doing. The book starts with the basics then quickly progresses to complex topics, like transforming XML with XSLT, querying XML with XPath, and working with XML dialects and validation. It also explores the more advanced issues: using Python with SOAP and distributed web services, and using Python to create scalable streams between distributed applications (like databases and web servers).The book provides effective practical applications, while referencing many of the tools involved in XML processing and Python, and highlights cross-platform issues along with tasks relevant to enterprise computing. You will find ample coverage of XML flow analysis and details on ways in which you can transport XML through your network.Whether you are using Python as an application language, or as an administrative or middleware scripting language, you are sure to benefit from this book. If you want to use Python to manipulate XML, this is your guide.

Cyber Forensics Up and Running Tarun Vashishth,2023-12-12 Empowering you to investigate, analyze, and secure the digital realm KEY FEATURES ● Comprehensive coverage of all digital forensics concepts. ● Real-world case studies and examples to illustrate techniques. ● Step-by-step instructions for setting up and using essential forensic tools. ● In-depth exploration of volatile and non-volatile data analysis. DESCRIPTION Digital forensics is the art and science of extracting the hidden truth and this book is your hands-on companion, bringing the world of digital forensics to life. Starting with the core principles of digital forensics, the explores the significance of various case types, the interconnectedness of the field with cybersecurity, and the ever-expanding digital world's challenges. As you progress, you will explore data acquisition, image formats, digital evidence preservation, file carving, metadata extraction, and the practical use of essential forensic tools like HxD, The Sleuth Kit, Autopsy, Volatility, and PowerForensics. The book offers step-by-step instructio real-world case studies, and practical examples, ensuring that beginners can confidently set up and use forensic tools. Experienced professionals, on the other hand, will find advanced insights into memory analysis, network forensics, anti-forensic techniques, and more. This book empowers you to become a digital detective, capable of uncovering data secrets, investigating networks, exploring volatile and non-volatile evidence, and understanding the intricacies of modern browsers and emails. WHAT YOU WILL LEARN ● Learn how to set up and use digital forensic tools, including virtual environments. ● Learn about live forensics, incident response, and timeline examination. ● In-depth exploration of Windows Registry and USBs. ● Network forensics, PCAPs, and malware scenarios. ● Memory forensics, malware detection, and file carving. ● Advance tools like PowerForensics and Autopsy. WHO THIS BOOK IS FOR Whether you are a tech-savvy detective, a curious student, or a seasoned cybersecurity pro seeking to amplify your skillset. Network admins, law enforcement officers, incident responders, aspiring analysts, and even legal professionals will find invaluable tools and techniques within these pages. TABLE OF CONTENTS 1. Introduction to Essential Concepts of Digital Forensics 2. Digital Forensics Lab Setup 3. Data Collection: Volatile and Non-Volatile 4. Forensics Analysis: Live Response 5. File System and Log Analysis 6. Windows Registry and Artifacts 7. Network Data Collection and Analysis 8. Memory Forensics: Techniques and Tools 9. Browser and Email Forensics 10. Advanced Forensics Tools, Commands and Methods 11. Anti-Digital Forensics Techniques and Methods

## **Windows 10 Bible** Rob Tidrow, Jim Boyce, Jeffrey R. Shapiro, 2015-10-05 The comprehensive tutorial resource--Cover. **Cars** ,

 **The Essential Guide to CSS and HTML Web Design** Craig Grannell,2008-03-09 There are a lot of books out there covering CSS and HTML, but this one stands out from the crowd by combining all the best aspects of reference and tutorial books — it teaches everything you need to know to design great web sites, and moves at a fast pace, eschewing unnecessary theory and obscure details. It is designed so that any level of web designer or developer will find this to be an essential guide. It teaches the basics of CSS and HTML before quickly moving on to cover in depth all of the essential areas of web design, including forms, tables, typography, layout, browser quirks and more.

# **Calhoun Country Navigation District's Proposed Matagorda Ship Channel Improvement Project** ,2009

**Facebook Cookbook** Jay Goldman, 2008-10-23 Want to build Facebook applications that truly stand out among the thousands already available? In addition to providing easy-to-follow recipes that offer practical ways to design and build scalable applications using the Facebook Platform and its new profile design, this Cookbook also explains proven strategies for attracting users in this highly competitive environment. With plenty of examples and practical solutions, Facebook Cookbook answers some of the hardest questions Facebook application developers contend with -- including how and where to get started. This Cookbook will help you: Learn to build an application that scales to accommodate a sudden influx of users Explore changes from Facebook's old profile design to the new look and feel Take advantage of new integration points in the new profile design Get tips for designing applications with hosting and deployment costs in mind Discover which widgets and controls to use for building the most attractive user interface design Learn the differences between standard HTML, JavaScript, and SQL, and the versions used on the Facebook Platform Target large, defined groups on Facebook, including those who want to find jobs, hire employees, market a business, advertise, and more If you can build simple web applications with HTML, Facebook Cookbook will help you build applications with the potential to reach millions of users around the globe. Learn what it takes to design applications that stand above the rest.

WordPress Web Design For Dummies Lisa Sabin-Wilson, 2015-10-16 Your full-color guide to creating dynamic websites with WordPress Are you familiar with the fundamentals of WordPress, but want to take your skills to the next level? From bestselling author and WordPress expert Lisa Sabin-Wilson, this new edition of WordPress Web Design For Dummies quickly gets you up to speed on the latest release of the software and shows you how to use it as a tool to create a customized, compelling, and cost-effective website—without losing your cool. WordPress can be used to create a custom design for your website using complimentary technologies such as graphic design, CSS, HTML coding, PHP programming, and MySQL administration. With the help of this hands-on, friendly guide, you'll discover how to create an effective navigation system, choose the right color palette and fonts, and select different layouts. Plus, you'll find out how to tweak existing website designs with available themes, both free and premium, and gain the confidence to translate your design skills into paid work. Create dynamic, custom websites with the self-hosted version of WordPress Use free themes and enhance them with CSS and HTML Create a responsive design for mobile devices and tablet users Get to grips with the newest release of WordPress Whether you want to use WordPress to spruce up your existing website or create a brand-new one from scratch, this do-it-yourself guide has you covered.

How to Design Websites Alan Pipes, 2011-10-10 There are books on the nuts and bolts of web design and there are books about website aesthetics, showcasing examples of good design. How to Design Websites contains the essentials of both, addressing the skillsets required to produce websites that are functional and elegant – but from a graphic designer's perspective. It demonstrates that you can design a working website in minutes without the need for expensive programs. Chapters include Code, Layout, Text and Typography, and Images and Colour Schemes. Useful 'tips and tricks' panels are included, as well as step-by-step projects ––such as how to produce a portfolio site - that will be of interest to design students and to graduates of all disciplines. Inspirational 'Trailblazer' case studies showcase the best of contemporary designers and their work. Blo Facebook, Flickr and HTML5, and new ways of using the web, such as mobile phones and netbooks, are also discussed.

 **Human-Computer Interaction: Concepts, Methodologies, Tools, and Applications** Management Association, Information Resources,2015-10-02 As modern technologies continue to develop and evolve, the ability of users to interface with new systems becomes a paramount concern. Research into new ways for humans to make use of advanced computers and other such technologies is necessary to fully realize the potential of 21st century tools. Human-Computer Interaction: Concepts, Methodologies, Tools, and Applications gathers research on user interfaces for advanced technologies and how these interfaces can facilitate new developments in the fields of robotics, assistive technologies, and computational intelligence. This four-volume reference contains cutting-edge research for computer scientists; faculty and students of robotics, digital science, and networked communications; and clinicians invested in assistive technologies. This seminal reference work includes chapters on topics pertaining to system usability, interactive design, mobile interfaces, virtual worlds, and more.

Windows 10 Anniversary Update Bible Rob Tidrow, Jim Boyce, Jeffrey R. Shapiro, 2017-04-03 Your all-inclusive quide to Windows 10 Anniversary Edition Windows 10 Bible, Anniversary Update presents the ultimate reference for enterprise and professional Windows 10 Anniversary Update users. From setup and settings to networking and the daily workflow, this book provides expert guidance on all aspects of the OS. Read from beginning to end for a comprehensive tour of all of the nooks and crannies, or dip in as needed to find quick answers to your most pressing issues—formatted as a reference divided into mini-tutorials, this guide delves deep into the Windows 10 Anniversary Update to walk you through every inch of functionality. Personalize your settings, desktop, and security to augment the way you work; configure Windows 10 for enterprise with remote access, groups, and Hyper-V; set up a private network for two or 20 computers, and manage security to keep your content safe—everything you need to know is explained here. This book provides clear, authoritative guidance toward every aspect of the old and new to help you take advantage of everything Windows 10 Anniversary Update has to offer. Customize your Windows 10 Anniversary Update experience Install and remove hardware and software Set up your network and configure security Manage content, connect to printers, and troubleshoot issues Clear your to-do list faster than ever with Cortana voice commands, Windows Ink, Windows Hello, and a cross-platform capability that allows you to integrate a range of platforms including tablets, phones, Raspberry Pi, and even Xbox. Even if you're an experienced user, you're probably missing out on some very cool features—let the Windows 10 Bible, Anniversary Update fill the gaps and take your Windows 10 experience to the next level.

 **Examples and Problems in Mathematical Statistics** Shelemyahu Zacks,2013-12-17 Provides the necessary skills to solve problems in mathematical statistics through theory, concrete examples, and exercises With a clear and detailed approach to the fundamentals of statistical theory. Examples and Problems in Mathematical Statistics uniquely bridges the gap between theory andapplication and presents numerous problemsolving examples that illustrate the relatednotations and proven results. Written by an established authority in probability and mathematical statistics, each chapter begins with a theoretical presentation to introduce both the topic and the important results in an effort to aid in overall comprehension. Examples are then provided, followed by problems, and finally, solutions to some of the earlier problems. In addition, Examples and Problems in Mathematical Statistics features: Over 160 practical and interesting real-world examples from a variety of fields including engineering, mathematics, and statistics to help readers become proficient in theoretical problem solving More than 430 unique exercises with select solutions Key statistical inference topics, such as probability theory, statistical distributions, sufficient statistics, information in samples, testing statistical hypotheses, statistical estimation, confidence and tolerance intervals, large sample theory, and Bayesian analysis Recommended for graduate-level courses in probability and statistical inference, Examples and Problems in Mathematical Statistics is also an ideal reference for applied statisticians and researchers.

 **The City & Guilds Textbook Level 2 Diploma for Hair Professionals for Apprenticeships in Professional Hairdressing and Professional Barbering** Keryl Titmus,2018-07-30 Master the skills and knowledge you need to succeed in the new Level 2 Diploma for Hair Professionals. Endorsed by City & Guilds as a quality resource supporting their new qualifications, this textbook is focused on the practical skills needed for your course. Written specifically for apprentices taking the new Hair Professional Standards, this book will be your guide as you work through your Apprenticeship and prepare for your end-point assessment. Packed with numerous step-by-step photos to demonstrate all Hair Professional techniques, for hairdressers and barbers Inspires you with photographs and illustrations of the latest styles and techniques Helps prepare you for the synoptic assessments with Test Your Knowledge questions and Practical Assignments at the end of each chapter, designed to test knowledge and understanding and help you to refine your practical skills Identifies opportunities for you to improve Maths and English skills throughout the course Provides industry know-how as the author shares her knowledge and experience with Handy Hints and suggests helpful activities throughout Inspires you to be the best you can be with Industry Insight profiles of successful hair professionals for every chapter Covers all mandatory units, plus the 'Perming hair' optional unit, with the two further optional units available online: oHair relaxing treatments and techniques oHair extension services

 Distributed Economic Operation in Smart Grid: Model-Based and Model-Free Perspectives Jiahu Qin,Yanni Wan,Fangyuan Li,Yu Kang,Weiming Fu,2023-01-25 This book aims to work out the distributed economic operation in smart grids in a systematic way, which ranges from model-based to model-free perspectives. The main contributions of this book can be summarized into three folds. First, we investigate the fundamental economic operation problems in smart grids from model-based perspective. Specifically, these problems can be modeled as deterministic optimization models, and we propose some distributed optimization algorithms by integrating the multi-agent consensus theory and optimization techniques to achieve the distributed coordination of various generation units and loads. Second, due to the randomness of the large-scale renewable energies and the flexibility of the loads, we further address these economic operation problems from a model-free perspective, and we propose learning-based approaches to address the uncertainty and randomness. At last, we extend the idea of model-based and model-free algorithms to plug-in electric vehicles (PEVs) charging/discharging scheduling problem, the key challenge of which involves multiple objectives simultaneously while the behavior of PEVs and the electricity price are intrinsically random. This book presents several recent theoretical findings on distributed economic operation in smart grids from model-based and model-free perspectives. By systematically integrating novel ideas, fresh insights, and rigorous results, this book provides a base for further theoretical research on distributed economic operation in smart grids. It can be a refere for graduates and researchers to study the operation and management in smart grids. Some prerequisites for reading this book include optimization theory, matrix theory, game theory, reinforcement learning, etc. Communications, Signal Processing, and Systems Qilian Liang,Wei Wang,Xin Liu,Zhenyu Na,Baoju Zhang,2022-03-30 This book brings together papers presented at the 2021 International Conference on Communications, Signal Processing, and Systems, which provides a venue to disseminate the latest developments and to discuss the interactions and links between these multidisciplinary fields. Spanning topics ranging from communications, signal processing and systems, this book is aimed at undergraduate and graduate students in Electrical Engineering, Computer Science and Mathematics, researchers and engineers from academia

 Maintenance Overtime Policies in Reliability Theory Toshio Nakagawa,Xufeng Zhao,2015-07-04 This book introduces a new notion of replacement in maintenance and reliability theory. Replacement Overtime, where replacement is done at the first completion of a working cycle over a planned time, is a new research topic in maintenance theory and also serves to provide a fresh optimization technique in reliability engineering. In comparing replacement overtime with standard and random replacement techniques theoretically and numerically, 'Maintenance Overtime Policies in Reliability Theory' highlights the key improvements to be gained by adopting this new approach and shows how they can be applied to inspection policies, parallel systems and cumulative damage models. Utilizing the latest research in replacement overtime by internationally recognized experts, the reader will be introduced to new topics and methods, and learn how to apply this knowledge practically to actual reliability models. This book will serve as an essential guide to a new subject of study for graduate students and researchers and also provides a useful guide for reliability engineers and managers who have difficulties in maintenance of computer and production systems with random working cycles. How We Outwitted and Survived the Nazis Roman Dziarski,2024-02-20 "Extraordinary storytelling about unfathomable horror." — Library Journal (starred review) [A] worthy tribute to the extraordinary bravery of a remarkable woman." — Publishers Weekly In World War II's Poland, thirty year old Zofia Sterner and her husband Wacek refuse to be classified as Jews destined for extermination. Instead, they evade the Nazis and the Soviets in several dramatic escapes and selflessly rescue many Jews from the Warsaw Ghetto and a labor camp, later becoming active participants in the Warsaw Uprising where they are taken prisoner. This retelling, captured through diaries, interviews, war crime trial testimonies, and letters, detail the Sterners' heroic rescues, escapes, and ultimate survival. A true story of hope amid horrifying tragedy, How We Outwitted and Survived the Nazis illustrates how war brings out the worst and the best in people, and how true humanity and heroism of ordinary people are revealed by their willingness to risk everything and help others. This story is

and industry as well as government employees (such as NSF, DOD and DOE).

Military and Police Robots Daniel R. Faust,2016-07-15 Robots aren't just made for sci-fi thrillers—they're on the real frontlines. Military and police use robots to perform operations that are impossible or too dangerous for humans to do. Readers will enjoy this in-depth look into the world of military and police robots, from their history to the newest technology available. How can robots help police? How will robots be used in the future? This volume addresses these questions and more through easy to understand text and fascinating facts. Color photographs bring readers behind the caution tape to learn all about military and police robots. Sell & Re-Sell Your Photos Rohn Engh, Mikael Karlsson, 2016-08-17 Sell your photos again and again! Live anywhere. Pick your hours. Be your own boss. Earn more money. See your pictures in print. Discover the freedom of a profitable photo business by learning the secrets behind making and selling editorial stock photography. For more than three decades, industry classic Sell & Re-Sell Your Photos has been giving new and veteran photographers the tools to sell their pictures consistently to markets they enjoy. Rohn Engh's master text, with updates from independent photographer Mikael Karlsson, outlines the time-tested formula for successfully marketing your work to publishers world-wide. This completely revised and expanded 6th edition features up-to-date advice, brand new photos and charts and tables to help you achieve your goals. Learn how to: • Create enduring images--the ones photo buyers always need • Price your photos like a professional • Find your niche and corner that market • Take and market your work with modern technology • Confidently submit to agencies and publishers • Digitally store your archive • Protect yourself and your photos with basic copyright laws and regulations • Includes a detailed five-week action plan to get you organized and selling Master the stock photography market: Take pictures today that you can sell for many tomorrows to come!

Right here, we have countless book Tipq and collections to check out. We additionally manage to pay for variant types and next type of the books to browse. The pleasing book, fiction, history, novel, scientific research, as without difficulty as various extra sorts of books are readily affable here.

As this T.jpg, it ends going on subconscious one of the favored book T.jpg collections that we have. This is why you remain in the best website to look the unbelievable ebook to have.

about being human under the most inhumane conditions.

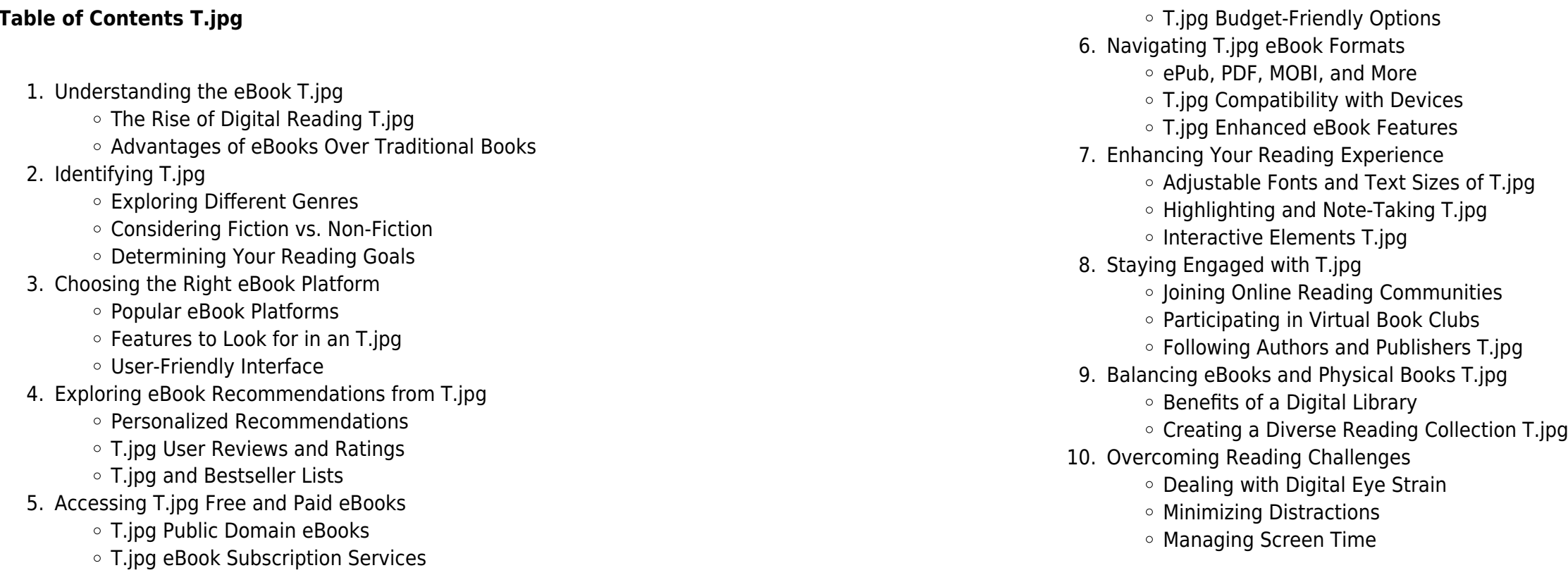

- 
- 
- 
- 
- 
- 
- 
- 
- 11. Cultivating a Reading Routine T.jpg
	- Setting Reading Goals T.jpg
	- Carving Out Dedicated Reading Time
- 12. Sourcing Reliable Information of T.jpg
	- Fact-Checking eBook Content of T.jpg
	- Distinguishing Credible Sources
- 13. Promoting Lifelong Learning
	- Utilizing eBooks for Skill Development
	- Exploring Educational eBooks
- 14. Embracing eBook Trends
	- $\circ$  Integration of Multimedia Elements
	- o Interactive and Gamified eBooks

# **T.jpg Introduction**

T.jpg Offers over 60,000 free eBooks, including many classics that are in the public domain. Open Library: Provides access to over 1 million free eBooks, including classic literature and contemporary works. T.jpg Offers a vast collection of books, some of which are available for free as PDF downloads, particularly older books in the public domain. T.jpg : This website hosts a vast collection of scientific articles, books, and textbooks. While it operates in a legal gray area due to copyright issues, its a popular resource for finding various publications. Internet Archive for T.jpg : Has an extensive collection of digital content, including books, articles, videos, and more. It has a massive library of free downloadable books. Free-eBooks T.jpg Offers a diverse range of free eBooks across various genres. T.jpg Focuses mainly on educational books, textbooks, and business books. It offers free PDF downloads for educational purposes. T.jpg Provides a large selection of free eBooks in different genres, which are available for download in various formats, including PDF. Finding specific T.jpg, especially related to T.jpg, might be challenging as theyre often artistic creations rather than practical blueprints. However, you can explore the following steps to search for or create your own Online Searches: Look for websites, forums, or blogs dedicated to T.jpg, Sometimes enthusiasts share their designs or concepts in PDF format. Books and Magazines Some T.jpg books or magazines might include. Look for these in online stores or libraries. Remember that while T.jpg, sharing copyrighted material without permission is not legal. Always ensure youre either creating your own or obtaining them from legitimate sources that allow sharing and downloading. Library Check if your local library offers eBook lending services. Many libraries have digital catalogs where you can borrow T.jpg eBooks for free, including popular titles.Online Retailers: Websites like Amazon, Google Books, or Apple Books often sell eBooks. Sometimes, authors or publishers offer promotions or free periods for certain books.Authors Website Occasionally, authors provide excerpts or short stories for free on their websites. While this might not be the T.jpg full book , it can give you a taste of the authors writing style.Subscription Services Platforms like Kindle Unlimited or Scribd offer subscription-based access to a wide range of T.jpg eBooks, including some popular titles.

tafseer qurtbi all volumes urdu archive org - Dec 21 2022 web topics qurtubi qurtabi tafseer tafsir urdu tafsir tafsir qurtubi tafseer qurtubi tadseer qurtabi tafsir qurtabi collection opensource language english tafseer qurtbi all volumes urdu addeddate 2014 09 08 14 56 31 **tafseer e kabeer imam razi urdu pdf dendosume** - Feb 11 2022 web mar 21 2021 tafseer e kabeer imam razi urdu pdf this site was designed with the website builder create your website today brw barinc log in home about treatments **tafseer e kabeer imam razi in urdu اردو مکمل رازی امام کبیر تفسیر** - Aug 29 2023 سور∏ فاتح∏ تا سور∏ قصص ۲ سور∏ صافات سور∏ احقاف ۳ سور∏ حشر مجادل∏ اور حدید ۴ سور∏ ملک تا ۱ \_2021 17 web aug سور∏ ناس ۲ خصوصیات جامعیتتفسیر کبیر کی نمایاں ترین خصوصیت جس کا اعتراف اکابر ا∏ل علم ن∏ کیا ∏ اس کی جامعیت ∏∏ و∏ جس مسئل⊓ پر لکھت∏ہیں اس ک⊓ متعلق جس قدر مباحث ان س∏ پ⊓ل⊓ پیدا ⊓و چک⊓ ⊓پیں ان سب کا استقصا کر دیت∏اپیں محمد حسین ذ∏بی لکهت∏ ∏یں

# **FAQs About T.jpg Books**

- 1. Where can I buy T.jpg books? Bookstores: Physical bookstores like Barnes & Noble, Waterstones, and independent local stores. Online Retailers: Amazon, Book Depository, and various online bookstores offer a wide range of books in physical and digital formats.
- 2. What are the different book formats available? Hardcover: Sturdy and durable, usually more expensive. Paperback: Cheaper, lighter, and more portable than hardcovers. E-books: Digital books available for ereaders like Kindle or software like Apple Books, Kindle, and Google Play Books.
- 3. How do I choose a T.jpg book to read? Genres: Consider the genre you enjoy (fiction, non-fiction,

- mystery, sci-fi, etc.). Recommendations: Ask friends, join book clubs, or explore online reviews and recommendations. Author: If you like a particular author, you might enjoy more of their work. 4. How do I take care of T.jpg books? Storage: Keep them away from direct sunlight and in a dry environment. Handling: Avoid folding pages, use bookmarks, and handle them with clean hands. Cleaning: Gently dust the covers and pages occasionally.
- 5. Can I borrow books without buying them? Public Libraries: Local libraries offer a wide range of books for borrowing. Book Swaps: Community book exchanges or online platforms where people exchange books.
- 6. How can I track my reading progress or manage my book collection? Book Tracking Apps: Goodreads, LibraryThing, and Book Catalogue are popular apps for tracking your reading progress and managing book collections. Spreadsheets: You can create your own spreadsheet to track books read, ratings, and other details.
- 7. What are T.jpg audiobooks, and where can I find them? Audiobooks: Audio recordings of books, perfect for listening while commuting or multitasking. Platforms: Audible, LibriVox, and Google Play Books offer a wide selection of audiobooks.
- 8. How do I support authors or the book industry? Buy Books: Purchase books from authors or independent bookstores. Reviews: Leave reviews on platforms like Goodreads or Amazon. Promotion: Share your favorite books on social media or recommend them to friends.
- 9. Are there book clubs or reading communities I can join? Local Clubs: Check for local book clubs in libraries or community centers. Online Communities: Platforms like Goodreads have virtual book clubs and discussion groups.
- 10. Can I read T.jpg books for free? Public Domain Books: Many classic books are available for free as theyre in the public domain. Free E-books: Some websites offer free e-books legally, like Project Gutenberg or Open Library.

# **T.jpg :**

tafseer e kabeer wikipedia - Aug 17 2022

web tafseer e kabeer urdu کبير تفسير tafsīr e kabīr the extensive commentary is a 10 volume urdu exegesis of the quran written by mirza bashir ud din mahmud ahmad the second caliph of the ahmadiyya muslim community over a period of 20 years

**tafseer fakhr ud din razi jabir abbas free download** - Sep 18 2022 web tafseer fakhr ud din razi tafsir fakhar ul din razi تÙØ3ÛØ ÙØ Ø Ø ÙØ ÛÙ Ø ÙØ Ø Ø Û 32 **fakhr al din al razi wikipedia** - Apr 13 2022

web fakhr al dīn al rāzī arabic الرازي الدين فخر or fakhruddin razi persian 1149 رازی الدين فخر or 1150 1209 often known by the sobriquet sultan of the theologians was an influential muslim polymath scientist and one of the pioneers of inductive logic he wrote various works in the fields of medicine chemistry physics astronomy cosmology literature

**tafseer al fakhr al razi tafseer al kabeer arabic** - Jul 16 2022 web jan 18 2013 tafseer al fakhr al razi tafseer al kabeer arabic bookreader item preview remove circle

share or embed this item share to twitter share to facebook share to reddit share to tumblr share to pinterest share via email embed embed for wordpress com hosted blogs and archive org

part 2 tafseer razi urdu australian islamic library - Jul 28 2023

web dec 15 2016 part 2 tafseer razi urdu australian islamic library topics part 2 tafseer razi urdu australian islamic library collection opensource language english part 2 tafseer razi urdu australian islamic library addeddate

web aug 17 2021 tafseer e kabeer imam razi in urdu اسلامی کتابیں islamic books تفسیر کبیر امام رازی مکمل اردو کتب تفسیر tafsir kutub

# **github** - Mar 12 2022

web payload allshortcutsenabled false filetree conf items name 2011 evaluacion objetiva de fisica vectorial de vallejo zambrano descarga el pdf gratis

# tafseer e kabeer imam razi in urdu tibb4all - Nov 20 2022

# **tafsir al kabir by imam fakhr al din al razi 32 vol in 16 books** - Oct 19 2022

web isbn 9782745130051 publisher dar kotob al ilmiyah dki about the book this is the work of imam fakhr al din al razi died 606 hijrah its real name is mafatih al ghayb but is popularly known as tafsir kabir

# **tafseer sura kausar by imam fakharuddin razi r a کوثر سورہ تفسیر** - Apr 25 2023

web may 18 2021 tafseer sura kausar by imam fakharuddin razi r a کوثر سورہ تفسیر imam razi allama muhammad khan qadri قادری خان محمد مفتی free download borrow and streaming internet archive pdf al razi researchgate - May 14 2022

web jan 1 2016 hallaq w b the logic of legal reasoning in religious and non religious cultures the case of islamic law and the common law cleveland state law review 34 1985 1986 pgs 79 96 the

# **urdu tafaseer free download islamic research centre** - Jun 27 2023

web jan 9 2019 kindly share link for tafseer e kabeer by imam fakharuddin razi in urdu if someone have naumanee gmail com 24 september 2022 at 21 12 00 gmt 5

tafseer e kabeer imam razi urdu pdf download slideserve - May 26 2023

web aug 7 2021 name ali title ar reza imam e zamin designation 8th imam kuniyat abul hasan father musa ibne ja far mother bibi suttana umul baleens born 11th dhul qaida 148ah 765ad died 17 29th safar 203ah 818ad martyred poisoned by mamoon

# **fazal e qadeer urdu tarjma tafseer e kabeer pdf the library pk** - Mar 24 2023

web description the book fazal e qadeer urdu is an urdu translation of tafseer e kabeer pdf imam fakhar ud razi is the author of the arabic edition it is an excellent explanation of the holy quran which is famous worldwide among muslims it has been translated into other languages of the world imam fakhar ud razi was a great scholar of islam

# ahkam ul quran by imam abu bakr jassas razi hanafi ra urdu - Jun 15 2022

web dec 29 2016 ahkam ul quran by imam abu bakr jassas razi hanafi ra urdu topics imam abu bakr jassas razi hanafi ra ahkam ul quran collection booksbylanguage urdu 2016 12 29 16 32 17 identifier ahkam ul quran by jassas razi urdu identifier ark ark 13960 t0vq8072x ocr tesseract 5 2 0 1 gc42a ocr detected lang ur download book al razi tafsir al kabeerj 15 pdf noor library - Feb 23 2023

web 15ج الكبير التفسير الرازي الدين فخر the great interpretation the interpretation of al razi al razi s interpretation of the keys to the unseen interpretation of imam al razi proportionality in the interpretation of imam al razi read download

# tafsir imam razi urdu sam arabtravelers com - Jan 10 2022

web tafsir imam razi urdu 3 3 cited quoted al kabir al tafsir al kabir tafsir notes of imam ibn taymiyyah d 728 a h collected by dr abdul rahman umayrah alusi ruh ruh al ma ani fi tafsir qur an al azim wa al sab al mathani by shihab al din sayyid mahmood alusi d 1291 a h ibn jarir tabari jami al bayan fi tafsir al qur an by ibn jarir al

# tafsir al razi wikipedia - Jan 22 2023

web mafatih al ghayb arabic الغيب مفاتيح lit keys to the unknown usually known as al tafsir al kabir arabic الكبير التفسير lit the large commentary is a classical islamic tafsir book written by the twelfth century islamic theologian and philosopher fakhruddin razi d 1210 1 the book is an exegesis and commentary on the qur an **meso gjermanisht deutsch lernen meso gjuhen gjermane** - Feb 26 2022

web may 29 2023 gjermanisht me audio emma treibt sport emma ist 45 jahre alt sie kommt aus italien emma ist eine mutter sie will an ihrem geburtstag eine herausforderung sie macht viele verschiedene sportarten

**përkthe me google google translate** - Dec 27 2021 web shërbimi i google i ofruar pa pagesë përkthen në çast fjalë fraza dhe sajte uebi mes anglishtes dhe mbi 100 gjuhëve të tjera

**si te mesoj gjermanisht mesimi 2 youtube** - Aug 03 2022 web İngilizce 500 temel kelime a1 a2 b1 kelimeler tek video İngilizce akademisi a1 leksioni 8 wie geht s si je meso gjermanisht o - Jun 13 2023 web may 12 2020 subscribe 125k views 3 years ago a1 meso gjermanisht për fillestarët deutsch lernen shqip pershendetje në këtë mësim do të mësojme se si të flasim për mirëqenien tone dhe si t i pyesni të **meso gjermanisht shqip niveli a1 a2 b1 b2 youtube** - Aug 15 2023 web jul 16 2021 mëso gjermanisht gratis ky kanal do t u mundësoj secilit ta mësoj dhe përvetësoj gjuhë gjermane për të gjithë ata që kanë dëshirë ta mesojnë gjuhen gjermane posaqerisht për

mëso gjermanisht on the app store - Jul 02 2022

web iphone mëso gjermanisht është një aplikacion falas që ju mundëson të mësoni gjermanisht shpejt dhe me efikasitet praktikoni të lexuarit të folurit të dëgjuarit dhe të shkruarit aplikacioni gjithashtu ofron mundësinë për të dëgjuar fjalinë me zë nga gjermanishtfolësit

# **si të mësoni gjermanisht shpejt vokër** - Jun 01 2022

web nëse keni nevojë të mësoni se si të flisni gjermanisht biznesi udhëtim ose duke studiuar nuk duhet të jetë shumë e vështirë të mësosh disa fraza dhe fjalor bazë gjeni se si të mësoni shpejt gjermanisht me këto truke dhe këshilla për të hakuar pothuajse çdo gjuhë

si të mësosh gjermanisht ja se nga t ia fillosh të emigroj - Jan 28 2022 web jan 30 2016 njohja e gjuhes gjermane eshte shume e rendesishme nese vendos te transferohesh ne gjermani vitet e fundit eshte pikerisht ky shtet i cili pati bumin me te madh te emigranteve si nga shqiperia por dhe nga vende te ndryshme europiane nje ndihmese e madhe per te gjithe ata qe i drejtohen gjermanise eshte edhe njohja e gjuhes angleze

**mesime falas ne gjermanisht mëso të flasësh gjermanisht** - May 12 2023 web mësimi 1 te takosh dike mësimi 2 te lutem dhe faleminderit mësimi 3 festimet dhe ahengjet mësimi 4 paqe ne bote mësimi 5 ndjenja dhe emocione mësimi 6 ditet e javes mësimi 7 muajt e vitit mësimi 8 numrat nga 1 ne 10 mësimi 9 numrat nga 11 ne 20 mësimi 10 numrat nga 21 ne 30 mësimi 11 numrat nga 10 ne 100 mësimi 12 numrat nga 100 ne 1000

**mëso gjermanisht a1 a2 b1 i lerne deutsch i learn german youtube** - Feb 09 2023 web mar 18 2020 18 videos lista komplet e fjaleve gjermane shikone patjeter kursi i gjermanishtes gratis mëso gjermanisht me perkthim shqip a1 a2 b1 kursi i gjermanishtes gratis 34k views 4 months ago 30 minuta

mëso gjermanisht a1 mësimi si të prezantohemi në youtube - Apr 11 2023 web dec 18 2020 mësogjermanishtgratis lernedeutsch fajleshprehjeky mësim është kontribut i kanalit elton daily në bashkëpunim me kanalin mëso gjermanisht gratis abono ka **mësime gjermanisht 200 fjali të thjeshta për fillestar youtube** - Jul 14 2023 web apr 5 2018 mësime gjermanisht 200 fjali të thjeshta për fillestar mëso gjermanisht 200 fjali të thjeshta për fillestar abonohu youtube com usefulgerman s mëso **kursi i gjermanishtes gratis youtube** - Sep 04 2022

web videot ju ndihmojnë në të folur në të kuptuar me lehtë gjermanishten të lexoni gjermanisht të shkruani gjermanisht etj niveli varion nga gjermanishtja a1 tek gjermanishtja c1 **meso gjermanisht youtube** - Jan 08 2023

web duke filluar nga gjermanishta ne nivel a1 a2 dhe deri tek me te anavcuarat biseda ne situata te ndryshme gramatike folje mbiemra peremra dhe shume te tjera tematika te ndryshme te ushtrime gjermanisht pa pagesë goethe institut maqedonia e - Mar 10 2023 web gjermanisht për ty falas të mësojmë gjermanishten së bashku kërkoni përmbajtje mësimore sipas nivelit të gjuhës dhe temave dhe shtoni ato në listat tuaja të mësimit në forum do të merrni këshilla mësimore dhe

# **T.jpg**

# mund t i shkëmbeni me përdorues të tjerë

**meso gjermanisht apps on google play** - Nov 06 2022

web aug 30 2023 praktiko gjuhen gjermane falas me meso gjermanisht aplikacioni jone ka gjithashtu dhe nje fjalor gjermanisht shqip te gjere ju mund te zgjidhni ne nje shumllojshmerish fjalesh aplikacioni gjermanisht mësime në internet si të mësojmë siç duhet gjermanisht - Oct 05 2022

web aug 9 2023 interneti ofron shumë burime për të mësuar gjermanisht siç janë kurset në internet mësime video libra audio dhe më shumë por mos e kufizoni veten vetëm në ato përdorni një larmi burimesh të tilla si libra revista gazeta shfaqje televizive dhe filma

e thjeshtë efektive deutsch online goethe institut - Apr 30 2022

web kurse të gjuhës gjermane kurse online e thjeshtë efektive deutsch online ndarje fleksibile e kohës ushtrime moderne online ushtrime interaktive në grup të lexuarit të shkruarit të dëgjuarit të folurit në kurset tona online do të mësoni në mënyrën që juve ju përshtatet pa marrë parasysh se a jeni fillestar apo në **meso gjermanisht apps on google play** - Dec 07 2022

web sep 7 2023 mëso gjermanisht është një aplikacion falas që ju mundëson të mësoni gjermanisht shpejt dhe me efikasitet praktikoni të lexuarit të folurit të dëgjuarit dhe të shkruarit aplikacioni gjithashtu ofron mundësinë për të dëgjuar fjalinë me zë nga gjermanishtfolësit

mesime ne gjermanisht te takosh dike lingohut - Mar 30 2022

web mëso gjermanisht mësimi 1 te takosh dike fjalor i gjuhes gjermane si i thoni ne gjuhen gjermane përshëndetje mirëmëngjes mirëdita mirëmbrëma natën e mirë si quheni unë quhem me falni s ju degjova ku jetoni

angels remembered facebook - Sep 16 2021

web 22 hours ago with the mlb free agency set to begin soon the los angeles angels made a splash this week by signing former braves third base coach and former texas rangers

charlie s angels angels remembered tv episode 1979 imdb - Jul 27 2022

web 5 5k views 32 likes 26 loves 13 comments 144 shares facebook watch videos from angels remembered i have felt that i needed to reach out to expand the message of

**charlie s angels rosemary for remembrance tv episode** - Oct 30 2022

web 0 00 4 32 angels remembered video emily tingey 18 subscribers subscribe 2 2k views 6 years ago this video is to share that all lives matter even those unborn they

web 2 days ago the angels hired ron washington as their new manager on wednesday and he ll be formally introduced at a press conference next week washington 71 previously **angels remembered hardcover january 1 1996 amazon com** - Jun 06 2023 web jan 1 1996 hardcover 96 pages isbn 10 0942237781 isbn 13 978 0942237788 item weight 1 3 pounds dimensions 9 x 0 5 x 11 25 inches best sellers rank **watch charlie s angels s03 e24 angels** - Feb 02 2023 web may 16 1979 the angels and bosley gather for cake and champagne and recall the most dangerous and exciting cases from the past three years

charlie s angels i will be remembered tv episode - Jun 25 2022

web 2 days ago the angels have hired ron washington the former manager of the texas rangers and third base coach of the atlanta braves there s a new manager in

charlie s angels s03 e21 rosemary for rembrance - May 05 2023

web sep 17 2018 charlie s angels s03 e22 angels remembered ernestlyng6682 49 05 charlie s angels s03 e15 disco angels theillyng7466 49 04 charlie s angels s03 e12 angels in the

shohei ohtani rumors angels still all in on re signing all star - May 13 2021

web angels remembered salisbury maryland 110 likes 2 talking about this i make custom made memory

bears from your loved one s clothing each bear is created from 1 2 pieces

angels remembered video youtube - Sep 28 2022

web angels remembered is a time to remember and honour a loved one un ange inoubliable est en souvenir d un etre cher que vous voulez honorer

mlb rumors ron washington s angels staff to include torii - Oct 18 2021

web nov 11 2023 well the team decided to try and end that starting next year as they made some changes to their coaching staff once the year concluded after the angels season

angels remembered charlie s angels season 3 episode 24 - Jul 07 2023

web may 13 1979 angels remembered view in itunes available on prime video itunes s3 e24 charlie calls the angels to a meeting which is actually a birthday party celebrating

**charlie s angels angels remembered tv episode 1979 imdb** - Mar 03 2023

web angels remembered directed by kim manners with kate jackson jaclyn smith cheryl ladd david doyle the girls and bosley gather in the office and charlie calls them and

ron washington is hired by angels to be their manager - Apr 23 2022

**angels remembered by anne van wagner childs editor very** - Dec 08 2020

angels m e m o r i z e wiki fandom - Feb 07 2021

web abebooks com angels remembered angels remembered anne van wagner childs editor published by leisure arts little rock ar 1996 1st edition hardbound no dj angels remembered charlie s angels season 3 episode 24 - Jan 01 2023 web rosemary for remembrance directed by ronald austin with kate jackson jaclyn smith cheryl ladd david doyle rosemary garfield s 1935 murder remains unsolved after 44 **angels remembered** - Jan 21 2022

web nov 6 2023 anaheim the angels officially extended a qualifying offer to two way superstar shohei ohtani ahead of monday s 2 p m pt deadline which means they ll be a n g e l s angelsremembered tiktok - Jan 09 2021

**the life of shani louk who became the face of a hamas** - Apr 11 2021

web angels are limited in what they can do and can only give advice has a ranking system with micheal and gabriel at the top detests demons fear kim soohyun and his abilities made **ron washington hired as angels manager mlb com** - Feb 19 2022 web 1 day ago the angels left the annual gm meetings with a new manager as they officially hired ron washington on wednesday to replace phil nevin whose option wasn t picked angels remembered charlie s angels wiki fandom - Aug 08 2023 web may 16 1900 written by edward j lakso directed by kim manners synopsis the angels reminisce with bosley and charlie about their three years of working together **angels news gm reveals why 2 training staffers were fired** - Aug 16 2021 web 2 days ago the los angeles angels have agreed to terms with ron washington to be their next manager per jon heyman of the new york post washington beat out buck **angels extend qualifying offer to shohei ohtani mlb com** - Nov 18 2021 web angels remembered 276 likes 1 talking about this faith based organization devoted to sharing a message of hope and peace for those who have lost loved ones angels new manager ron washington is rumored to be bringing - Jul 15 2021 web nov 11 2023 in this story the los angeles angels could look a lot different by the time the 2024 season rolls around by all indications they plan to keep their superstar mike report braves ron washington hired as angels manager over - Jun 13 2021 web german israeli tattoo artist shani louk 22 was confirmed dead on october 30 2023 shani louk was a german israeli tattoo artist who was thought to have been kidnapped by charlie s angels s03e22 angels remembered video dailymotion - Oct 10 2023 web sep 9 2018 charlie s angels s03 e22 angels remembered ernestlyng6682 58 46 charlie s angels s01e21 i will be remembered jonathansaunders 48 29 charlie s angels s1 **charlie s angels 1977 season 3 episode 24 angels** - Apr 04 2023 web starring jaclyn smith kate jackson john forsythe david doyle cheryl ladd summary charlie calls the angels to a meeting which is actually a birthday party celebrating the **charlie s angels s03 e22 angels remembered video dailymotion** - Sep 09 2023 web sep 17 2018 charlie s angels s03e22 angels remembered letciasarah2673 48 29 charlie s angels s1 e20 i will be remembered berfka 48 17 charlie s angels s1 e22 the

la angels hiring ron washington as new manager usa today - Mar 23 2022

web they want you to know them that s why the song is called angels remembered there are many up in heaven that want you to remember them for those of us that have lost

what s next for angels after hiring ron washington as manager - Dec 20 2021

web 2 days ago nightengale noted last week that angels owner arte moreno was a big fan of the two time silver slugger who spent five years with the angels during his 14 year

web a n g e l s angelsremembered on tiktok 4 1k likes 116 followers f o r e v e r y o u n g  $\Box$  $\Box$  $\Box$  $\Box$  $\Box$  $\Box$ watch the latest video from a n g e l s angelsremembered

# charlie s angels rosemary for remembrance tv episode - Nov 30 2022

web charlie s angels rosemary for remembrance tv episode 1979 cast and crew credits including actors actresses directors writers and more menu movies charlie s

[student card number for discount](https://www.papercraftsquare.com/papersCollection/virtual-library/filedownload.ashx/student-card-number-for-discount.pdf) [successful english 1 answers](https://www.papercraftsquare.com/papersCollection/virtual-library/filedownload.ashx/successful_english_1_answers.pdf) [studies in ethnicity and nationalism](https://www.papercraftsquare.com/papersCollection/virtual-library/filedownload.ashx/Studies_In_Ethnicity_And_Nationalism.pdf) [summary of henry iv part 1](https://www.papercraftsquare.com/papersCollection/virtual-library/filedownload.ashx/Summary-Of-Henry-Iv-Part-1.pdf) [strangers in the desert read online](https://www.papercraftsquare.com/papersCollection/virtual-library/filedownload.ashx/strangers-in-the-desert-read-online.pdf) study quide for nj public adjuster exam [stihl fs 38 weed eater manual](https://www.papercraftsquare.com/papersCollection/virtual-library/filedownload.ashx/Stihl_Fs_38_Weed_Eater_Manual.pdf) [stretching and shrinking grade 7](https://www.papercraftsquare.com/papersCollection/virtual-library/filedownload.ashx/stretching-and-shrinking-grade-7.pdf) [structured clinical interview for dsm-iv](https://www.papercraftsquare.com/papersCollection/virtual-library/filedownload.ashx/structured_clinical_interview_for_dsm_iv.pdf) [succession plan grid template](https://www.papercraftsquare.com/papersCollection/virtual-library/filedownload.ashx/Succession_Plan_Grid_Template.pdf)

# **angels remembered salisbury md facebook** - Mar 11 2021

# **angels remembered un ange inoubliable youtube** - Aug 28 2022

web charlie s angels angels remembered tv episode 1979 cast and crew credits including actors actresses directors writers and more

**angels remembered i have felt that i needed to reach out** - May 25 2022 web 2 days ago the los angeles angels have hired ron washington 71 who last managed 10 years ago to be their new manager washington signed a two year

Best Sellers - Books ::